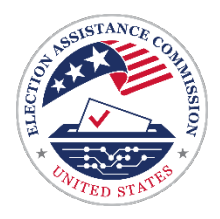

# ভোটারদের প্রায়শই জিজ্ঞাসিত প্রশ্নাবলী

মার্কিন যুক্তরাষ্ট্রে নির্বাচন প্রশাসন অত্যন্ত বিকেন্দ্রীভত। প্রতিটি স্টেটেই নির্বাচন পরিচালনাকারী অনন্য আইন রয়েছে। ফেডারেল আইনে ন্যনতম কিছু নিয়মের কথা বলা আছে, যা স্টেটগুলোকে অবশ্যই মেনে চলতে হবে। তাই প্র্যাক্টিকাল রেজিস্ট্রেশন এবং ভোটিং সংক্রান্ত তথ্যের একটি অন্যতম সেরা উৎস হলো আপনার স্থানীয় নির্বাচন অফিস। আপনার স্টেট বা ভখণ্ডের নির্বাচন ওয়েবসাইটের লিঙ্কের জন্য এবং আপনার স্থানীয় নির্বাচন অফিস খুঁজে

পেতে eac.gov/vote ভিজিট করুন।

ভোটার সংক্রান্ত অতিরিক্ত প্রায়শই জিজ্ঞাসিত প্রশ্নাবলী:

- <mark>ন্যাশনা</mark>ল অ্যাসোসিয়েশন অব স্টেট ইলেকশন ডিৱেক্টর্স (NASED)
- ্ন্যাশনাল অ্যাসোসিয়েশন অব সেক্রেটারিজ অব স্টেট (NASS)

# নিৰ্বাচন কীভাবে কাজ করে

### আমার স্টেটে কে নির্বাচনের দায়িত্বে রয়েছে?

প্রতিটি স্টেটে একজন করে মুখ্য নির্বাচনী কর্মকর্তা আছেন, যিনি স্টেট এবং ফেডারেল নির্বাচনে পর্যবেক্ষণমূলক বা পরামর্শ সংক্রান্ত ভমিকা পালন করেন। যদিও নির্বাচনগুলো সাধারণ কাউন্টি স্তরে পরিচালনা করা হয়, তবে কিছ স্টেটের শহর বা টাউনশিপ কর্তপক্ষও নির্বাচন পরিচালনা করে।সব স্টেট একইভাবে নির্বাচন পরিচালনা করে না। একটি স্টেটের মধ্যেই বিভিন্নভাবে নির্বাচন হতে পারে। কোনো একজন ব্যক্তি বা বিভাগ, বোর্ড অথবা নির্বাচন কমিশন অথবা দটি বা তার বেশি সত্ম যৌথভাবে নির্বাচন পরিচালনা করতে পারেন।

আমেরিকায় নির্বাচন সংক্রান্ত প্রশাসনিক ব্যবস্থা অত্যন্ত বিকেন্দ্রীভূত। মার্কিন যুক্তরাষ্ট্রে 10,000-এরও বেশি নির্বাচনী জুরিসডিক্সন রয়েছে। এই সমস্ত জুরিসডিক্সনের আকার ভিন্ন ভিন্ন হতে পারে। সবচেয়ে ছোট শহরে মাত্র কয়েকশ রেজিস্টার্ড ভোটার থাকতে পারেন। আবার দেশের সবচেয়ে বড জরিসডিক্সনে 5 মিলিয়নেরও বেশি ভোটার রয়েছেন। স্থানীয় নির্বাচনী কর্মকর্তারাও প্রশিক্ষণপ্রাপ্ত নির্বাচন কর্মীদের (অনেক সময় বাইপার্টিসান) ওপর নির্ভর করেন, যারা নির্বাচনের দিন এবং প্রাথমিক পর্যায়ের ভোটিংয়ের সময় ভোটারদের সাহায্য করেন। নিজেদের ক্রিয়ারিংহাউস কার্যাবলীর মাধ্যমে নির্বাচনী কর্মকর্তাদের সাহায্য করার জন্য EAC প্রয়োজনীয় নির্দেশিকা এবং সুপরিচিত পদ্ধতির বিশদ জানিয়ে দেয়। তবে নির্বাচন পর্যবেক্ষণের ব্যাপারে EAC-এর নিয়ন্ত্রণ থাকে না।

#### আপনার স্টেটে কে নির্বাচন পরিচালনা করেন, তা জানতে eac.gov/vote ভিজিট করুন।

#### একজন নির্বাচন কর্মীর কাজ কী? আমি কীভাবে একজন স্বেচ্ছাসেবক হতে পারি?

মূলত নির্বাচন কর্মীরাই নির্বাচন পরিচালনা করেন। নির্বাচনের সকালে নির্বাচন কেন্দ্রের গেট খুলে দেওয়া থেকে শুরু করে ভোটারদের চেক করা এবং ব্যালট ইস্যু করা, ভোটারদের সাহায্য করা, নির্বাচন সংক্রান্ত আইন এবং পদ্ধতির বাস্তবায়ন করা, ব্যালটের কাস্টডির শঙ্খলা বজায় রাখা, ভোটিং সংক্রান্ত সরঞ্জাম এবং জিনিসপত্র, নির্বাচনের সমাপ্ত করা, নির্বাচন কেন্দ্রে থাকা ব্যালটের সংখ্যার সাথে ভোটারদের সংখ্যা মিলিয়ে দেখা, এই সমস্ত কাজই নির্বাচন কর্মীদের করতে হয়।

সাধারণত নির্বাচনের কর্মীদেরকে স্থানীয় নির্বাচন অফিস থেকেই প্রশিক্ষণ দেওয়া হয় এবং তারা টিম হিসাবে কাজ করেন (অনেক সময় বাইপার্টিসান)। নির্বাচন কর্মীরা নির্বাচনের সুরক্ষা বজায় রাখতে এবং নির্বাচন আইন মান্য করার ব্যাপারে শপথ গ্রহণ করেন।

আপনার স্টেটে একজন নির্বাচন কর্মী হিসাবে কীভাবে সাইন আপ করতে পারেন, সে ব্যাপারে তথ্য খুঁজে পেতে আপনার স্থানীয় নির্বাচন অফিসের সাথে যোগাযোগ করুন অথবা helpamericavote.gov ভিজিট করুন।

## <u>কারা নির্বাচন পর্যবেক্ষণ করতে পারেন?</u>

নির্বাচনের পর্যবেক্ষকদের অনেক সময় "পোল ওয়াচার" বলা হয়, যারা সাধারণ জনগণের মধ্যে থেকে কেউ হতে পারেন, যারা নির্বাচনী প্রক্রিয়ায় পদক্ষেপের ওপর নজর রাখেন। কারা নির্বাচন পর্যবেক্ষণ করতে বা নির্বাচনের ওপর নজর রাখতে পারেন, সে ব্যাপারে প্রতিটি স্টেটেরই নিজস্ব আইন রয়েছে। তবে সাধারণত রাজনৈতিক দল বা অলাভজনক গোষ্ঠী, প্রার্থীর প্রতিনিধি, আন্তর্জাতিক পর্যবেক্ষক, বুথ ফেরত গ্রুপ, শিক্ষাবিদ বা প্রাসঙ্গিক ফেডারেল ও স্টেট এজেন্সির কাউকে নির্বাচন পর্যবেক্ষকের দায়িত্ব দেওয়া হয়।

নির্বাচন পর্যবেক্ষকের কাজ হলো ভোটারের গোপনীয়তা লঙ্ঘন না করেই বা নির্বাচনে বিঘ্ন না ঘটিয়ে নির্বাচনের ওপর নজর রাখা। নির্বাচন পর্যবেক্ষকদের নিয়ন্ত্রণকারী আইন স্টেট অনুযায়ী ভিন্ন ভিন্ন হতে পারে। আপনার কমিউনিটিতে নির্বাচন পর্যবেক্ষকের অধিকার এবং দায়িত্বের ব্যাপারে বিশদ তথ্যের জন্য আপনার স্থানীয় নির্বাচন অফিসের সাথে যোগাযোগ করুন।**আপনার স্টেটে নির্বাচন** সংক্রান্ত পর্যবেক্ষকের ব্যাপারে বিশদ জানতে eac.gov/vote ভিজিট করুন।

#### নির্বাচনের ফলাফল আমি কোথায় দেখতে পাব?

নির্বাচনের দিন নির্বাচন সমাপ্ত হওয়ার পর স্টেটের নির্বাচনী কর্মকর্তাকে স্থানীয় জুরিসডিক্সন দ্বারা নির্বাচনের প্রাথমিক ফলাফল জানিয়ে দেওয়া হয়। তারপর স্টেটের নির্বাচন ওয়েবসাইটে আনঅফিসিয়াল ফলাফল প্রকাশ করা হয় এবং সংবাদমাধ্যমে প্রচার করা হয়। তবে নির্বাচনের দিনের পর সেই প্রাথমিক ফলাফল বদলে যেতে পারে। তার কারণ কর্মকর্তারা সমস্ত উপযুক্ত ব্যালট গণনার কাজ চালিয়ে যেতে থাকেন, যার মধ্যে রয়েছে প্রভিসনাল ব্যালট, অ্যাবসেন্টি এবং ডাক মাধ্যমের ব্যালট এবং সেনা কর্মী ও বিদেশে থাকা ভোটারদের জমা দেওয়া ব্যালট। সমস্ত ব্যালটের

গণনা, যাচাই এবং সার্টিফাই হয়ে যাওয়ার পর, যা ক্যানভাস নামে পরিচিত, চূড়ান্ত ফলাফল পোস্ট করা হয় এবং প্রচার করা হয়। এই কাজ সম্পূর্ণ করতে অনেক কয়েক দিন বা অনেক সময় কয়েক সপ্তাহ লাগতে পারে।

আপনার স্টেটের নির্বাচনের ফলাফলের জন্য আপনার স্টেট বা ভূখণ্ডের নির্বাচন ওয়েবসাইটের দ্রুত লিঙ্কগুলো পেতে হলে eac.gov/vote ভিজিট করুন।

#### নির্বাচনের রাতের পর কেন নির্বাচনের ফলাফল বদলে যায়? নির্বাচনের <u>ফলাফল কখন চডান্ত হয়?</u>

নির্বাচনী কর্মকর্তারা নির্বাচনের রাতে যতগুলো ব্যালট সম্ভব, ততগুলো গণনা করেন। তবে নির্বাচনের রাতের ফলাফলগুলো প্রাথমিক এবং তা কখনোই চূড়ান্ত হতে পারে না। কখন প্রভিসনাল এবং সেনা কর্মী ও বিদেশে থাকা নাগরিকদের ব্যালট গণনা করা হবে, সে ব্যাপারে প্রতিটি স্টেটের ভিন্ন ভিন্ন আইন রয়েছে। যেমন, কিছু স্টেটের নিয়ম অনুযায়ী, নির্বাচনের দিনের মধ্যেই সেখানে ডাক মাধ্যমের সমস্ত ব্যালট পৌঁছাতে হবে। বাকি অনেক স্টেটে আবার যদি নির্দিষ্ট তারিখের মধ্যে ডাক মাধ্যমের ব্যালট প্রাপ্ত হয় এবং তা পোস্ট মার্ক করা থাকে, তবেই তা গণনা করা হয়।

সমস্ত ব্যালট পৌঁছানোর পরেই ক্যানভাস শুরু হয়। এই প্রক্রিয়ায় সাধারণত ভোটার সংখ্যা এবং জমা দেওয়া ব্যালটের সংখ্যার মধ্যে কোনো অসামঞ্জস্য থাকলে তা শনাক্ত এবং তার সমাধান করতে মোট প্রাপ্ত ভোটের বিশ্লেষণ করা হয়। এছাড়া মোট প্রাপ্ত ভোট যাতে নির্ভুল হয়, তা নিশ্চিত করতে অনেক স্টেটে অডিট করা হয়।

ক্যানভাস এেবং অনেক স্টেটে অডিট) হয়ে যাওয়ার পর নির্বাচনের ফলাফলকে চড়ান্ত হিসাবে অনুমোদন করা হয়। নির্বাচনের ফলাফল, ক্যানভাস এবং সার্টিফিকেশনের ব্যাপারে আরও তথ্যের জন্য নিম্নোক্তি লিঙ্ক দেখুন: https://www.eac.gov/election-officials/election-results-canvassand-certification

সার্টিফিকেশন প্রক্রিয়ার পর কিছু রেস বা লড়াইয়ের পুনরায় গণনা করা হয়, তার কারণ হাড্ডাহাড্ডি লডাই হয়েছে বা প্রার্থী কিংবা কোনো স্বার্থ গোষ্ঠী এটির অনুরোধ করেছেন। অডিটের থেকে পুনরায় গণনা আলাদা। নির্বাচনে কোনো লডাই বা লডাইয়ের সাবসেটে প্রতিটি ব্যালট পুনরায় গণনা করা হয় এবং এই কারণেই নির্বাচনের অফিসিয়াল ফলাফল বদলে যেতে পারে।

### ভোটিং সিস্টেম কি নিরাপদ?

বিশ্বাসযোগ্য নির্বাচনের ক্ষেত্রে ভোটিং সিস্টেমের নিরাপত্তা গুরুত্বপূর্ণ। দ্য ইলেকশন অ্যাসিস্ট্যান্স কমিশন (EAC) একটি ভলান্টারি ভোটিং সিস্টেম (VVSG) প্রস্তুত করে, যা মূলত নির্দিষ্ট কিছু নিয়মাবলী ও শর্ত। এর মধ্যে রয়েছে নিরাপত্তা ও ইন্টেগ্রিটি সংক্রান্ত মানদণ্ড, যা ভোটিং সিস্টেমকে অবশ্যই পূরণ করতে হবে, তবেই সার্টিফিকেশন প্রদান করা হবে। এছাড়া EAC ভোটিং ল্যাবের অনুমোদন দেয়, যা এই মানদণ্ডগুলোর প্রেক্ষিতে ভোটিং সিস্টেমের পরীক্ষা করে। EAC টেস্টিং এবং সার্টিফিকেশন প্রোগ্রামে অংশগ্রহণ স্বেচ্ছামূলক, তবে অধিকাংশ স্টেট EAC-এর টেস্টিং এবং সার্টিফিকেশন প্রোগ্রাম ব্যবহার করে। এছাড়া স্টেটগুলো ভোটিং সিস্টেমের জন্য আরও কঠোর শর্তাবলী বাস্তবায়ন করতে পারে।

প্রতিটি স্টেট এবং স্থানীয় জুরিসডিক্সন ভোটিং প্রক্রিয়ার নিরাপত্তার জন্য এবং নির্বাচনের ফলাফলকে বিশ্বাসযোগ্য করে তুলতে সাধারণ, সুচিন্তিত পদ্ধতি বা উপায় এবং টল কাজে লাগায়। সবচেয়ে বেশি প্রয়োগ করা সুপরিচিত পদ্ধতিগুলোর মধ্যে রয়েছে লক, জালিয়াতি প্রতিরোধী শিলমোহর, নিরাপত্তা ক্যামেরা, সিস্টেমের পরীক্ষা, নির্বাচনের আগে এবং পরে সিস্টেমের পরীক্ষা, অডিট এবং ফিজিক্যাল ও সাইবারসিকিউরিটি অ্যাক্সেস নিয়ন্ত্রণ। এছাডা প্রতিটি স্টেটেই মুখ্য নিৰ্বাচনী কৰ্মকৰ্তা থাকেন, যিনি এই সমস্ত আইন এবং প্ৰক্ৰিয়া কঠোৱভাবে বাস্তবায়ন সুনিশ্চিত করেন।

#### সবচেয়ে বেশি গ্রহণ করা সুরক্ষা সংক্রান্ত পদক্ষেপের মধ্যে রয়েছে:

- পরীক্ষা করা এবং সার্টিফায়েড ভোটিং সিস্টেম ক্রয়
- স্থানীয় আইন এবং রেগুলেশন অনুযায়ী সমস্ত ডিভাইসের প্রোগ্রামিং
- নির্বাচনের আগে ভোটিং সরঞ্জাম কতটা ঠিকঠাক কাজ করতে, তা পরীক্ষা করা
- বাইপার্টিসান নির্বাচন কর্মী এবং পর্যবেক্ষকদের নিয়ে নির্বাচন পরিচালনা করা
- মোট ভোট সংখ্যার সাথে যাতে ভোটে ব্যবহার করা ব্যালটের সংখ্যা ম্যাচ করে, তা যাচাই করা
- ভোটিং সরঞ্জামগুলো সঠিকভাবে ভোটের হিসাব করেছে তা নিশ্চিত করতে ব্যালট অডিট করা
- একটি টিম বা জায়গা থেকে আর একটিতে সমস্ত ব্যালট এবং ভোটিং সরঞ্জাম ট্রান্সফার করার জন্য কমপক্ষে দুজন (বাইপার্টিসান হলে সবচেয়ে ভালো) সাক্ষী দ্বারা নথিভুক্ত এবং যাচাই করা
- ফিজিক্যাল সিকিউরিটি অ্যাক্সেস কন্টোল বজায় রাখা

ব্যালট সব সময় নির্বাচন পরিচালনাকারী স্থানীয় নির্বাচনী কর্মকর্তাদের হেপাজতে রাখা থাকে। নির্বাচনের পর ব্যালটগুলোকে নিরাপদে স্টোর করতে হয়, যাতে সেগুলো অডিট বা পনরায় গণনার অংশ হিসাবে পর্যালোচনা করা যেতে পারে। নির্বাচনের সরক্ষার ব্যাপারে আরও তথ্যের জন্য দেখুন: https://www.eac.gov/voters/election-security.

আপনার স্টেটে নির্বাচনের সুরক্ষার ব্যাপারে তথ্যের জন্য আপনার স্টেট বা ভূখণ্ডের নির্বাচন ওয়েবসাইটের দ্রুত লিঙ্কগুলো পেতে হলে eac.gov/vote ভিজিট করুন।

### আমি কি নির্বাচনের ফলাফলকে বিশ্বাসযোগ্য ধরে নিতে পারি?

নির্বাচনের ফলাফল যাতে বিশ্বাসযোগ্য হয়, সে ব্যাপারে জনসাধারণকে আশ্বস্ত করার জন্য বেশ কিছু প্রক্রিয়া এবং পদ্ধতি রয়েছে। নির্বাচন পরিচালনার ব্যাপারে নির্বাচনী কর্মকর্তারা অনেক সময় স্টেটের প্রশিক্ষণ এবং পেশাদার নির্দেশাবলী পান। প্রায় প্রতিটি নির্বাচন প্রক্রিয়াতে প্রশিক্ষণপ্রাপ্ত এরকম একজন বা দুজন কর্মকর্তার অংশগ্রহণ আবশ্যিক, যারা নির্বাচন সংক্রান্ত সমস্ত আইন মেনে চলা এবং নির্বাচনের সুরক্ষা নিশ্চিত করার ব্যাপারে শপথ গ্রহণ করে থাকেন। নির্বাচন পর্যবেক্ষক,

যাদেরকে অনেক সময় "পোল ওয়াচার" বলা হয়, তারা নির্বাচন পর্যবেক্ষণ করতে বা তাতে নজর দেওয়ার জন্য হাজির থাকতে পারেন।

ব্যালট স্ক্যানার সহ ভোটিং মেশিনগুলো <u>যথার্থতা সংক্রান্ত কিছু মানদণ্ড</u> অনুযায়ী পরীক্ষা এবং সার্টিফাই করা হয়।। অধিকাংশ স্টেটে প্রতিটি নির্বাচনের আগে ভোটিং সিস্টেমের যথার্থতা এবং লজিক পরীক্ষা করতে হয়। নির্বাচনের আগের পরীক্ষা ছাড়াও অধিকাংশ স্টেটে প্রতিটি নির্বাচনের পর অডিট করারও প্রয়োজন হতে পারে। অডিটের সময় নির্বাচনী কর্মকর্তারা মেশিনের গণনার যথার্থতা নিশ্চিত করার জন্য কাগজের ব্যালটের পর্যালোচনা করেন। ভোটার সংখ্যার সাথে ব্যালট সংখ্যা সামঞ্জস্যপূর্ণ এবং নির্বাচনের ফলাফল যাতে বিশ্বাসযোগ্য হয়, তা নিশ্চিত করার জন্য অডিট পরিচালনা করা হয়। অডিটের ব্যাপারে আরও তথ্য EAC রিপোর্ট ইলেকশন অডিটস অ্যাক্রস ইউনাইটেড স্টেটস-এ পাওয়া যাবে।

আপনার স্টেটে কীভাবে ব্যালট গণনা করা হয়, সে ব্যাপারে তথ্যের জন্য আপনার স্টেট বা ভূখণ্ডের নিৰ্বাচন ওয়েবসাইটে দ্ৰুত লিঙ্কগুলোর জন্য eac.gov/vote ভিজিট করুন।

#### নির্বাচনী কর্মকর্তারা কীভাবে একই ব্যক্তিকে দুবার ভোট দেওয়া থেকে প্রতিরোধ করেন?

গণতন্ত্রের একটি অন্যতম মৌলিক শর্ত হলো যে প্রত্যেক ব্যক্তির কাছে শুধু একটি করেই ভোট থাকবে। নির্বাচনে ভোটার যাতে একটি মাত্র ব্যালট জমা দিতে পারেন বা যদি কোনো ভোটার একাধিক ব্যালট জমা দেন (যেমন ডাক মাধ্যমে একটি ভোট পাঠানোর পর নির্বাচনের দিনে হাজির হয়ে ভোট দেওয়ার চেষ্টা করা), তাহলেও যাতে সেই ব্যক্তির একটিই ভোট গণনা করা হয়, তা নিশ্চিত করার জন্য নির্বাচনী কর্মকর্তারা বেশ কিছু পদক্ষেপ গ্রহণ করেন। এটা করার জন্য নির্বাচনী কর্মকর্তারা আপ ট ডেট এবং সঠিক ভোটার তালিকা প্রস্তুত করার কাজ করেন এবং অনেক স্টেটে রেজিস্ট্রেশন এবং ভোটিং রেকর্ডকে অন্য স্টেটের সাথে তুলনা করা হয়। ভোটারদেরকে কখন ব্যালট ইস্যু করা হয় এবং সেই ব্যালটগুলো জমা পডেছে কি না, তার রেকর্ড নির্বাচনী কর্মকর্তাদের কাছে থাকে।

যদি কোনো ভোটারের যোগ্যতাশর্ত যাচাই না করা যায় (যেমন ভোটারের নাম উপযুক্ত বা বৈধ ভোটারদের নামের তালিকায় ছিল না, ভোটারের তথ্য অসম্পূর্ণ বা সঠিক নয় অথবা ভোটার আগেই ডাক মাধ্যমে ব্যালট পেয়েছেন এবং তাকে ভোট দেওয়ার অনুমতি দেওয়া হয়েছে), তাহলে তাকে প্রভিসনাল বা ফেইল-সেফ ব্যালটে ভোট দেওয়ার অনুমতি দেওয়া যেতে পারে। প্রভিসনাল ব্যালটকে অন্যান্য ব্যালটের থেকে আলাদা করে রাখা হয় এবং শুধুমাত্র তখনই গণনা করা হয়, যখন নির্বাচনী কর্মকর্তা নিশ্চিত করেন যে ওই ভোটার ভোট দেওয়ার উপযুক্ত এবং নির্বাচনে ইতোমধ্যে ভোট দেননি।

যখন কোনো ভোটার ডাক মাধ্যমে ব্যালটের অনুরোধ করেন, তখন নির্বাচনী কর্মকর্তা যাচাইের মাধ্যমে সুনিশ্চিত করেন যে ব্যালট ইস্যু করার আগেই ওই অনুরোধ করা হয়েছে। যখন কোনো ব্যালট নির্বাচন অফিসে ফেরত পাঠানো হয়, তখন কর্মকর্তারা (অনেক সময় বাইপার্টিসান টিম) ব্যালটের খামে থাকা স্বাক্ষর ও অন্যান্য শনাক্তকরণযোগ্য তথ্য যাচাই করে দেখেন, যাতে এটি নিশ্চিত করা যায় যে সংশ্লিষ্ট ভোটারই এটা জমা দিয়েছেন। যদি প্রয়োজনীয় তথ্য না থাকে বা অসম্পূর্ণ থাকে বা কোনো স্বাক্ষরের প্রয়োজন থাকে এবং ফাইলে স্বাক্ষর যদি ম্যাচ না করে, তাহলে ওই ব্যালটের গণনা করা হবে না। কিছু কিছু ক্ষেত্রে সমস্যাটির সমাধান বা সংশোধন করার জন্য ভোটারকে বিজ্ঞপ্তি প্রদান করে একটি সুযোগ দেওয়া হতে পারে।

আপনার স্টেটে কীভাবে ব্যালটে নজর রাখা হয় এবং তা কীভাবে গণনা করা হয়, সে ব্যাপারে তথ্যের জন্য আপনার স্টেটের বা ভূখণ্ডের নির্বাচন ওয়েবসাইটের দ্রুত লিঙ্কগুলো পেতে হলে eac.gov/vote ভিজিট করুন।

# <u>ভোটার রেজিস্ট্রেশন</u>

# <u>ভোট দেওয়ার জন্য আমি কীভাবে রেজিস্টার ক</u>রব?

নর্থ ডাকোটা ছাডা সমস্ত রাজ্যে কোনো নির্বাচনে অংশগ্রহণ করতে ভোট দেওয়ার জন্য আপনাকে রেজিস্টার করতে হবে। স্টেট অনুযায়ী যোগ্যতাশর্ত ভিন্ন ভিন্ন হতে পারে, তবে সাধারণ ভোট দেওয়ার জন্য রেজিস্টার করতে আপনাকে অবশ্যই নিম্নোক্ত শর্ত পূরণ করতে হবে:

- মার্কিন যুক্তরাষ্ট্রের নাগরিক
- নির্বাচনের দিনের মধ্যে কমপক্ষে 18 বছর বয়স
- বসবাস সংক্রান্ত কিছু শর্ত পূরণ করতে হবে

ইন-পার্সন, ডাক মাধ্যমে এবং অনেক স্টেটে অনলাইনে ভোট দেওয়ার জন্য আপনি রেজিস্টার করতে পারেন। আগে থেকেই আপনি যদি রেজিস্টার না করে থাকেন বা আপনার রেজিস্ট্রেশনের আপডেটের প্রয়োজন হয়, তাহলে সেটি আপনার স্টেটের ডেডলাইনের মধ্যে যাতে সম্পন্ন করা হয় তা নিশ্চিত করুন। অনেকে স্টেটে ভোটারদেরকে নির্বাচনের দিনও রেজিস্টার করার সযোগ দেওয়া হয়, তবে অন্যান্য স্টেটে নির্বাচনের আগে 30 দিনের মধ্যে এই কাজ করতে হয়।

অনেক স্টেটে আবার অনুর্ধ্ব-18 বছর বয়সী লোকজনরা প্রি-রেজিস্টার করতে পারেন, যাতে তারা উপযুক্ত হওয়ার সাথে সাথেই ভোট দিতে পারেন।

রেজিস্ট্রেশনের শর্তাবলীর ব্যাপারে আরও তথ্য খুঁজে পেতে হলে আপনার স্টেট বা ভূখণ্ডের নির্বাচন সংক্রান্ত ওয়েবসাইটের লিঙ্কের জন্য eac.gov/vote ভিজিট করুন। এছাড়া আপনি ন্যাশনাল মেইল ভোটার রেজিস্ট্রেশন ফর্ম ডাউনলোড এবং প্রিন্ট করতে পারেন। নর্থ ডাকোটা, নিউ হ্যাম্পশায়ার এবং ওয়াইওমিং ছাড়া প্রতিটি স্টেটে ভোট দেওয়ার জন্য এই ফর্মটি ব্যবহার করা যাবে এবং এটি 21টি ভাষায় উপলভ্য রয়েছে। এই ফর্মটি এখান থেকে ডাউনলোড করতে

পারেন: https://www.eac.gov/voters/national-mail-voter-registration-form

#### <u>কীভাবে আমি আমার রাজনৈতিক দলের অনুমোদন পরিবর্তন করব?</u>

সাধারণত ভোট দিতে রেজিস্টার করার প্রক্রিয়ার মতো আপনার রাজনৈতিক অনুমোদন পরিবর্তন করার প্রক্রিয়াও একই।

কিছু স্টেটে রেজিস্টার করার সময় আপনার দলের অনুমোদন ঘোষণা করতে হয়, তবে কিছু রাজ্যে আপনার দলীয় অনুমোদনের ওপর নজর রাখা হয়না। আপনার স্টেট যদি আপনার দলীয় অনুমোদনের ওপর নজর রাখে, তাহলে আপনার রাজনৈতিক দলের অনুমোদন ঘোষণা করতে আপনার ভোটার রেজিস্ট্রেশন ফর্মে একটি প্রশ্ন থাকবে।

কিছু স্টেটে প্রাথমিক নির্বাচনে ভোটারদেরকে ভোট দেওয়ার জন্য একটি দলীয় অনুমোদনের প্রয়োজন হয়। সাধারণ নির্বাচনে সোধারণত নভেম্বরে অনুষ্ঠিত হয়) আপনার দলীয় অনুমোদন নিৰ্বিশেষে আপনি যে কোনো প্ৰাৰ্থীকে ভোট দিতে পারেন।

আপনার স্টেট বা ভূখণ্ডের নির্বাচন ওয়েবসাইট, যেখানে আপনি আরও তথ্য পেতে পারেন, সেগুলোর লিঙ্কের জন্য eac.gov/vote ভিজিট করুন।

#### <u>আমার ভোটার তথ্য কীভাবে আপডেট করব নোম, ঠিকানা, রাজনৈতিক</u> দল ইত্যাদি)?

ভোট দেওয়ার জন্য রেজিস্টার করার প্রক্রিয়ার মতো আপনার ভোটার রেজিস্ট্রেশন আপডেট করার প্রক্রিয়াও একই।

আপনার ভোটার রেজিস্ট্রেশন তথ্য আপডেট করুন যদি:

- আপনাব সিকানা পবিবৰ্তন হয
- আপনার নাম পরিবর্তন হয়
- আপনি নিজের রাজনৈতিক অনুমোদন পরিবর্তন করতে চান
- আপনি বিগত চার বছরে ভোট দেননি

ভোট দিতে রেজিস্টার করার জন্য আপনার বিকল্প খঁজে পেতে আপনার স্টেট বা ভখণ্ডের নির্বাচন ওয়েবসাইটের লিঙ্ক দ্রুত খুঁজে পেতে eac.gov/vote ভিজিট করুন। এছাড়া আপনার স্থানীয় নির্বাচন অফিসে একটি পত্র ন্যাশনাল মেইল ভোটার রেজিস্ট্রেশন ফর্ম জমা করতে পারেন। নর্থ ডাকোটা, নিউ হ্যাম্পশায়ার এবং ওয়াইওমিং ছাড়া প্রতিটি স্টেটে ভোট দিতে পুনরায় রেজিস্টার করার জন্য এই ফর্মটি ব্যবহার করা যাবে এবং এটি 21টি ভাষায় উপলভ্য রয়েছে।

#### আমার ভোটার রেজিস্ট্রেশন তথ্য কীভাবে চেক করব?

কীভাবে আপনার রেজিস্ট্রেশন নিশ্চিত করবে, তা সহ প্রতিটি স্টেটের ভোটিং সংক্রান্ত নিজস্ব নিয়মাবলী রয়েছে। আপনি সাধারণত অনলাইনে বা আপনার স্থানীয় নির্বাচন অফিসে যোগাযোগ করে আপনার রেজিস্ট্রেশন সংক্রান্ত তথ্য জানতে পারেন। আপনি যদি আগে থেকেই ভোট দেওয়ার জন্য রেজিস্টার করে থাকেন, তাহলে বিশেষত আপনি সম্প্রতি ঠিকানা পরিবর্তন বা নাম পরিবর্তন করে থাকলে এটা নিশ্চিত করা জরুরি যে আপনার ভোটার রেজিস্ট্রেশন সংক্রান্ত তথ্য আপ টু ডেট এবং নির্ভুল। আপনি যেখানে বসবাস করেন, সেই এলাকার জন্য বিস্তারিত এবং আপ টু ডেট তথ্য পেতে আপনার স্টেটের বা ভূখণ্ডের নির্বাচন ওয়েবসাইটের দ্রুত লিঙ্ক পেতে eac.gov/vote ভিজিট করুন।

#### আমার ভোটার রেজিস্ট্রেশন কীভাবে বাতিল করব?

যে ভোটাররা নিজেদের ভোটার রেজিস্ট্রেশন বাতিল করতে চান, তাদের জন্য বিভিন্ন স্টেট এবং স্থানীয় জুরিসডিক্সনে ভিন্ন ভিন্ন বিকল্প রয়েছে। ভোট দেওয়ার জন্য আপনি যদি রেজিস্টার করে থাকেন এবং আপনার ভোটার রেজিস্ট্রেশন বাতিল বা প্রত্যাহার করতে চান, তাহলে আপনার স্থানীয় নির্বাচন অফিস আপনাকে সাহায্য করতে পারে। স্থানীয় নির্বাচন অফিসের ডিরেক্টরি খঁজে পেতে আপনার স্টেট বা ভূখণ্ডের নির্বাচন ওয়েবসাইটের দ্রুত লিঙ্কের জন্য eac.gov/vote ভিজিট করুন।

#### <u>কোনো রেজিস্টার করা ভোটার, যিনি আর আমার ঠিকানায় বসবাস করেন</u> <u>না বা রেজিস্টার করা কোনো ভোটারের মৃত্যু হলে আমি কীভাবে তা</u> ৱিপোৰ্ট কৱব?

আপনি যদি ডাক মাধ্যমে এমন কোনো ব্যক্তির নির্বাচন সংক্রান্ত তথ্য পান, যিনি আপনার ঠিকানায় বসবাস করেন না বা যার মৃত্যু হয়েছে, তাহলে আপনার স্থানীয় নির্বাচন অফিসের সাথে যোগাযোগ করে তাদেরকে বিষয়টি জানান।

নির্বাচন পরিচালনার ক্ষেত্রে আপ টু ডেট ভোটার রেজিস্ট্রেশন তালিকা বজায় রাখা জরুরি। সমস্ত স্টেটই ভোটার রেজিস্ট্রেশন লিস্ট আপ ট্ ডেট রাখার প্রচেষ্টা চালায়। তবে অনেক সময় কোনো ব্যক্তির ঠিকানা পরিবর্তন বা মৃত্যুর খবর নির্বাচন অফিসে পৌঁছায় না। **স্থানীয় নির্বাচন অফিসের** ডিরেক্টরি খুঁজে পেতে আপনার স্টেট বা ভূখণ্ডের নির্বাচন ওয়েবসাইটের দ্রুত লিঙ্কের জন্য eac.gov/vote ভিজিট কৰুন।

# <u>ভোট দেওয়ার উপায়</u>

# নিৰ্বাচনের দিন আমি কীভাবে ইন-পাৰ্সন ভোট দেব?

সমস্ত স্টেটেই নির্বাচনের দিন ভোটারদেরকে নিজেদের ব্যালট ইন-পার্সন জমা দেওয়ার সযোগ দেওয়া হয়। কিছু কিছু স্টেটে নির্বাচনের দিন ভোটারদেরকে নির্দিষ্ট লোকেশনে যেতে হয়, অন্যদিকে বাকি ক্ষেত্রে জরিসডিক্সনের মধ্যে থাকা যে কোনো ভোটার নির্বাচন কেন্দ্রে ভোট দিতে পারেন।

নির্বাচন কেন্দ্র, ভোট দেওয়ার সময় এবং ভোট দেওয়ার জন্য আপনাকে কিছু আনতে হবে।যেমন কোনো পরিচয়পত্র) কি না, তা জানতে আপনার স্টেটের বা ভূখণ্ডের নির্বাচন ওয়েবসাইটের দ্রুত লিঙ্কের জন্য eac.gov/vote ভিজিট কৰুন।

#### আমি কীভাবে আগেভাগে ভোট দেব?

অনেক স্টেটেই ভোটারদেরকে নির্বাচনের দিনের আগে ব্যালট জমা দেওয়ার সুযোগ দেওয়া হয়। অনেক স্টেটে আগেভাগে ভোট দিতে হলে স্থানীয় নিৰ্বাচন অফিসে যেতে হয়, অন্যদিকে বাকি জায়গায় নির্বাচনের দিনের মতো কোনো নির্বাচন কেন্দ্রে গিয়ে আপনাকে ভোট দিতে হতে পারে। আপনার স্টেট নির্বাচনের দিনের আগে ইন-পার্সন ভোটের সুবিধা দেয় কি না এবং কোথায় ভোট দিতে পারেন তা জানার জন্য eac.gov/vote ভিজিট করুন, আপনার স্টেট বা ভূখণ্ড বেছে নিন এবং 'অনুপস্থিত/ডাক মাধ্যম এবং/অথবা ভোটং সংক্রান্ত তথ্য'-তে ক্লিক করুন।

#### <u>ডাকের মাধ্যমে আমি কীভাবে ভোট দেব?</u>

ডাক মাধ্যমে কারা ভোট দিতে পারবেন, সে ব্যাপারে প্রত্যেক স্টেটেরই নিজস্ব নিয়মাবলী আছে। কিছু স্টেটে ডাক মাধ্যমে ভোট দেওয়ার জন্য উপযুক্ত কারণ দেখাতে হয়, কিছু স্টেটে যে কেউ ডাক মাধ্যমে ভোট দেওয়ার অনুরোধ করতে পারেন এবং অন্যান্য জায়গায় সমস্ত ভোটারকে আপনা-আপনি ডাক মাধ্যমে ব্যালট পাঠানো হয়। উপযুক্ত কারণগুলোর মধ্যে রয়েছে অসুস্থতা, চোট, প্রতিবন্ধকতা, একটি নির্দিষ্ট বয়ঃসীমার উর্ধ্বে থাকা লোকজন, ভোটের দিনের নিজের এলাকার বাইরে থাকা, কলেজ শিক্ষার্থী হিসাবে বাড়ি থেকে দূরে থাকা বা সেনায় কর্মরত। আপনি যদি ডাক মাধ্যমে

ব্যালটের অনুরোধ করেন, তাহলে খেয়াল রাখবেন এটি যেন ডেডলাইনের মধ্যেই রিভিউ করার জন্য ফের পাঠানো হয়, তবেই এটির গণনা হবে (ডাক মাধ্যমের আনুমানিক সময় সহ)।

আপনি যদি একটি অ্যাবসেন্টি বা ডাক মাধ্যমের ব্যালট পেয়ে থাকেন, তাহলে উক্ত ডাক ব্যালটটি কীভাবে এবং কখন ফেরত পাঠাবেন, সেই ব্যাপারে নির্দেশাবলী মন দিয়ে পড়ন।

- রিটার্নের খামে অনুরোধ করা সমস্ত তথ্য উল্লেখ করুন। কিছু স্টেটে ডাক মাধ্যমের ব্যালট ফেরত পাঠানোর জন্য একজন নোটারি বা সাক্ষীর স্বাক্ষর লাগে।
- আপনার রিটার্নের খামে যদি প্রি-পেইড লেখা পোস্টেজ না থাকে, তাহলে ডাক মাধ্যমে আপনার ব্যালট ফেরত দেওয়ার আগে নিশ্চিত করুন আপনার খামে পর্যাপ্ত পোস্টেজ রয়েছে।
- প্রত্যেক USPS সুপারিশের ক্ষেত্রে, আপনার ডাক মাধ্যমের ব্যালটটি যাতে অফিসে নির্দিষ্ট সময়ের মধ্যে পৌঁছায় তা নিশ্চিত করার জন্য এটি ডেডলাইনের কমপক্ষে এক সপ্তাহ আগে পাঠান।
- আপনার জুরিসডিক্সনের আইন এবং পদ্ধতি অনুযায়ী, আপনি সরাসরি নিজেই বা আপনার জুরিসডিক্সনের ড্রপ বক্সের মাধ্যমে আপনার ডাক মাধ্যমের ব্যালট ফেরত দিতে পারেন।

অনেক স্টেটে ভোটাররা তাদের ডাক মাধ্যমের ব্যালটের স্ট্যাটাস অনলাইনে ট্র্যাক করতে পারেন।

মনে রাখবেন: নির্বাচনী কর্মকর্তারা আপনার গোপনীয়তায় গুরুত্ব আরোপ করে এবং আপনার ভোট যাতে প্রাইভেট থাকে, তা নিশ্চিত করতে একাধিক পদক্ষেপ নেওয়া হয়। আপনি ব্যালট জমা দিয়েছেন কি না, নির্বাচনী কর্মকর্তারা তাতে নজর রাখেন। তবে আপনি কীভাবে ভোট দিয়েছেন, সেটা তারা কখনোই বলতে পারবেন না।

আপনার স্টেটে যদি ডাক মাধ্যমে ভোট দেওয়ার সুবিধা থাকে, তাহলে সেই ব্যাপারে বিশদ তথ্য সহ আপনার স্টেটে ডাক মাধ্যমে আপনার ভোটের ব্যাপারে আরও তথ্য eac.gov/vote থেকে পেতে পারেন।

#### ডাকের মাধ্যমে ভোটের জন্য অ্যাক্সেসিবিলিটি

আপনার ডাক মাধ্যমের ব্যালটের জন্য অনুরোধ করা, চিহ্নিত করা এবং ফেরত দেওয়ার জন্য অ্যাক্সেসযোগ্য বিকল্পগুলোর ব্যাপারে তথ্যের জন্য আপনার স্টেট বা স্থানীয় নির্বাচন অফিসে যোগাযোগ করুন। ডাক মাধ্যমে ভোট দেওয়ার প্রক্রিয়ার ব্যাপারে অ্যাক্সেসিবিলিটি সংক্রান্ত আরও তথ্যের জন্য অনুগ্রহ করে দেখুন <u>সুপরিচিত পদ্ধতি: ডাকের মাধ্যমে ভোটের জন্য অ্যাক্সেসিবিলিটি</u>।

#### <u>ডুপ বক্সগুলো কীভাবে কাজ করে?</u>

কিছু স্টেটে ভোটাররা তাদের ডাক মাধ্যমের/অ্যাবসেন্টি ব্যালটগুলো একটি নিরাপদ ড্রপ বক্সের মাধ্যমে ফেরত দিতে পারেন। ড্রপ বক্সের মাধ্যমে রিটার্ন পোস্টেজের প্রয়োজনীয়তা দর করা যায়, তার কারণ পোস্টাল পরিষেবা ব্যবহার করার বদলে এটির সাহায্যে ভোটাররা সরাসরি নির্বাচন অফিসে তাদের ব্যালট জমা দিতে পারেন। যে সমস্ত ভোটারের কাছে ডাকমাধ্যমে ব্যালট ফেরত দেওয়ার মতো পর্যাপ্ত সময় নেই, তাদের জন্য এটি উপযোগী হতে পারে।

ড্রপ বক্স ব্যবহার করে ভোট দিতে হলে:

- ব্যালট ফেরত দেওয়ার খামের মধ্যে আপনার ব্যালট রাখুন এবং ফেরত দেওয়ার খামের ওপর প্রয়োজনীয় সমস্ত তথ্য দিন। কিছু স্টেটে ডাক মাধ্যমের ব্যালট ফেরত পাঠানোর জন্য একজন নোটারি বা সাক্ষীর স্বাক্ষর লাগে।
- ্আপনার কমিউনির্টিতে থাকা ড্রপ বক্সের মাধ্যমে আপনার ব্যালট ফেরত দিন।(মনে রাখবেন: আপনি যে কাউন্টি, শহর বা টাউনশিপে বসবাস করেন, সেটি যেন ড্রপ বক্সে স্পষ্টভাবে উল্লেখ করা থাকে।)
- যদি ড্রপ বক্স ব্যবহার করেন, তাহলে অবশ্যই নির্বাচনের দিন শেষ হওয়ার আগেই আপনার ডাক মাধ্যমের ব্যালট ফেরত দিন।

ড্রপ বক্স ব্যবহারের জন্য প্রতিটি স্টেটেরই নিজস্ব নিয়মাবলী এবং শর্ত রয়েছে। অনেক সময় এই শর্তাবলীর মধ্যে থাকে নির্দিষ্ট লক বা শীলমোহর, ভিডিও সারভেইলেন্স এবং চেইন অব কাস্টোডির প্রয়োজনীয়তা। কিছু স্টেট এবং এলাকায় নির্দিষ্ট জুরিসডিক্সনের মধ্যে থাকা সরকারি বিল্ডিং বা অনুমোদিত, নিরাপদ স্থানে ড্রপ বক্স রাখা হয়। নির্বাচনী কর্মকর্তাদেরকে (অনেক সময় বাইপার্টিসান টিম) কোনো ড্রূপ বক্সের জন্য মোতায়েন করা হলে, তারা দিনে একবার করেই ব্যালট সংগ্রহ করতে পারবেন। নির্বাচনী কর্মকর্তারা কীভাবে ড্রপ বক্স সুরক্ষিত রাখেন, সে ব্যাপারে আরও জানতে হলে কার্যকরভাবে এবং নিরাপদে ড্রপ বক্স ব্যবহার করার ব্যাপারে EAC এবং সাইবারসিকিউরিটি অ্যান্ড ইনফ্রাস্ট্রাকচার এজেন্সি (CISA) দ্বারা ইস্যু করা <u>নির্দেশিকা</u> দেখুন।

আপনার এলাকায় ড্রপ বক্স রয়েছে কি না, তা নিশ্চিত করতে আপনার স্টেট বা ভুখণ্ডের দ্রুত লিঙ্কের জন্য eac.gov/vote ভিজিট করুন।

#### <u>আমি মার্কিন যুক্তরাষ্ট্রের বাসিন্দা, তবে আমি অন্য দেশে বসবাস করি।</u> আমি কীভাবে ভোট দেব?

সেনায় কর্মরত এবং বিদেশে থাকা ভোটারদের কাছে ভোট দেওয়ার একটা অনন্য চ্যালেঞ্জ রয়েছে। অন্যান্য অনেক সুরক্ষার মধ্যে, ফেডারেল আইন অনুযায়ী, (1) সেনায় কর্মরত এবং বিদেশে থাকা ভোটাররা ইলেক্টনিক উপায়ে রেজিস্টার করতে এবং ব্যালট পেতে পারেন এবং (2) ফেডারেল নির্বাচনের 45 দিন আগে ডাক মাধ্যমে ব্যালট পাঠিয়ে দেওয়া হয়। অনেক স্টেটে আবার শুধুমাত্র ফেডারেল নির্বাচনই নয়, সমস্ত নির্বাচনের ক্ষেত্রে সেনায় কর্মরত এবং বিদেশে থাকা ভোটারদের জন্য অতিরিক্ত সুরক্ষা প্রদান করা হয়ে থাকে।

স্টেটের বা ফেডারেল নির্বাচনে ভোট দেওয়ার জন্য বিদেশে থাকা নাগরিকদের বাসস্থান সংক্রান্ত যোগ্যতাশর্ত স্টেটের আইনের মাধ্যমে নির্ধারণ করা হবে। যারা ভোট দিতে ইচ্ছুক, এমন সার্ভিস মেম্বার, তাদের পরিবার এবং বিদেশে থাকা নাগরিকদের জন্য <u>ফেডারেল ভোটিং প্রোগ্রামে</u> (FVAP) প্রয়োজনীয় রিসোর্স আছে। ভোটাররা তাদের স্টেটে ভোট দেওয়া, ব্যালটের জন্য কীভাবে অনুরোধ করতে হয় এবং তা ফেরত দিতে হয়, সে ব্যাপারে আরও বিশদ তথ্য জানতে FVAP-এর <u>ভোটিং অ্যাসিস্ট্যান্স গাইড</u> ব্যবহার করতে পারেন।

### ডোটার হিসাবে আমার কী কী অধিকার আছে?

নির্বাচন পরিচালনা করার ব্যাপারে প্রতিটি স্টেটেরই নিজস্ব আইন আছে। তবে মার্কিন যুক্তরাষ্ট্রের বৈধ নাগরিকদের জন্য ভোট দেওয়ার অধিকার রক্ষার একাধিক ফেডারেল আইনও রয়েছে। ভোটাধিকার সংক্রান্ত আইন হিসাবে পরিচিত দ্য 1965 ভোটিং রাইটস অ্যাক্ট অনুযায়ী বৈষম্য নিষিদ্ধ এবং কয়েকটি ক্ষেত্র বাদ দিয়ে সমস্ত ক্ষেত্রেই জুরিসডিক্সনের মধ্যে ভোটিং সংক্রান্ত সহায়তা প্রদান করতে হয়। এছাড়া হেল্প আমেরিকা ভোট অ্যাক্ট নামে একটি আইন অনুযায়ী (1) ভোটারদেরকে অবশ্যই গোপনীয়তার সাথে এবং স্বাধীনভাবে ভোট দেওয়ার সুযোগ দিতে হবে, (2) ব্যালট জমা দেওয়ার আগে এটি পরিবর্তন বা সংশোধন করার সুযোগ দিতে হবে এবং (3) ভোটারদেরকে একটি প্রভিসনাল বা ফেইল-সেফ ব্যালটের অনুমতি দিতে হবে।

#### ভোট দেওয়ার সময় আপনার অধিকার

ফেডারেল নির্বাচন সংক্রান্ত আইন আপনার ভোট দেওয়ার অধিকার এবং নির্বাচন প্রক্রিয়ায় সরক্ষা প্রদান করে। সাধারণত ভোটারদের এই অধিকারগুলো রয়েছে:

- তারা লাইনে দাঁড়িয়ে থাকা অবস্থাতে ভোট বন্ধ হলেও তারা ভোট দিতে পারবেন
- ভল করলে তারা আর একটি ব্যালট চেয়ে নিতে পারবেন
- তারা যদি নিজেদের নির্বাচন কেন্দ্রে না থাকেন, তাহলে তারা প্রভিসনাল ব্যালট চাইতে পারবেন
- কীভাবে ভোট দিতে হয় সে ব্যাপারে কিছু পড়তে বা বুঝতে হলে তারা নির্বাচন কর্মীর কাছ থেকে ভাষা সংক্ৰান্ত সাহায্য চাইতে পাৱবেন
- ভোট দেওয়ার সময় তাদেরকে ভয় দেখানো বা হেনস্থা করা যাবে না

#### প্রতিবন্ধীদের ভোট

ফেডারেল আইন অনুযায়ী প্রতিবন্ধী ভোটারদেরকেও সুরক্ষা দেওয়া হয়। প্রতিবন্ধী ভোটারদের ক্ষেত্রে এই সুনির্দিষ্ট অধিকারগুলো রয়েছে:

- গোপনীয়তার সাথে এবং স্বাধীনভাবে ভোট দেওয়া
- প্রতিবন্ধী ভোটারদের জন্য ভোটিং মেশিন থাকা নির্বাচনী কেন্দ্রের অ্যাক্সেস পাওয়া

ভোটাররা এই সমস্ত সুবিধা নিতে পারেন:

- আক্সেসিবল ভোটিং মেশিন ব্যবহার করার জন্য প্রশিক্ষণপ্রাপ্ত কর্মীদের থেকে নির্বাচন কেন্দ্ৰে সাহায্য চাওয়া অথবা
- ভোট দিতে সাহায্য করার জন্য নিজের সাথে কাউকে নিয়ে যাওয়া

ভোটাররা ভোটিং সংক্রান্ত সহায়তা, ভোটিংয়ের সাহায্য এবং অ্যাবসেন্টি ব্যালট প্রক্রিয়ার ব্যাপারে উপলভ্য তথ্য জানার অনুরোধ করতে পারেন।

আরও তথ্যের জন্য eac.gov/vote ভিজিট করুন অথবা মার্কিন যুক্তরাষ্ট্রের ইলেকশন অ্যাসিস্ট্যান্স কমিশনের সাথে এই ফোন নম্বর 866-747-1471 বা এই ইমেইল আইডির listen@eac.gov মাধ্যমে যোগাযোগ করুন। আমেরিকানস উইথ ডিজাবিলিটিজ অ্যাক্টের ব্যাপারে বিশদ তথ্য ada.gov-এ রয়েছে।

#### অতিরিক্ত রিসোর্স

আপনার স্টেটের ভোটার রেজিস্ট্রেশন এবং ভোটিং আইনের তথ্যের সেরা উৎস হলো আপনার স্টেট বা স্থানীয় নির্বাচন অফিস। আপনার স্টেট বা ভূখণ্ডের নির্বাচন ওয়েবসাইটের দ্রুত লিঙ্কের জন্য eac.gov/vote ভিজিট কৰুন।

ফেডারেল আইনের ব্যাপারে আরও তথ্য সিভিল রাইটস ডিভিশনের ওয়েবসাইট justice.gov/crt/votingsection-এ পেতে পারেন।

ফেডারেল ভোটিং অধিকার সংক্রান্ত আইন এবং সুরক্ষা, এছাড়া ভোট দেওয়ার ব্যাপারে অন্যান্য তথ্যের জন্য usa.gov/voting এবং vote.gov ভিজিট করুন।